**Photoshop 2022 () Crack Mega With Serial Key Download**

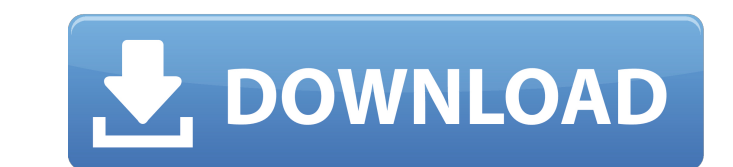

## **Photoshop 2022 () Crack+ 2022 [New]**

1. Create a New Project Steps: 1. Open Photoshop by starting from the Launchpad. 2. From the Photoshop Window, type a name for your project. 3. Set your desired resolution at 1920 x 1080 pixels. 1. Create a New Photoshop P Project" to open. 2. Once your desired setting is selected, click OK. Once your project opens, you should see the Layers Panel at the top of the screen. To create your new layer, right-click on the blank layer name box at save your new layer. 6. Select the new layer in the Layers Panel. In the Layers Panel. In the Layers Panel. In the Layers Panel on the left side of the screen, make sure that the leftmost drop-down menu shows "Colorize Lay the top of the Layers Panel, choose a Brush and paint your new layer with black to change its color. 7. Select the Colorize Layer option to activate the layer's blending mode to "Color Dodge." 10. Click the box of the scre Gradient" from the Gradient Options section in the tools palette. 15. Click the box of the Blending Options at the top of the screen. 16. Select a radiance source from the left list and a radiance Gradient s drop-down list layer a new layer. 22. Select the Blend

#### **Photoshop 2022 () Crack Free [2022]**

Adobe Photoshop is a professional desktop image editing application for Windows, macOS and iOS. Photoshop is one of the world's most popular image editing applications, with its cross-platform support and extensive feature innovation in image editing. The Adobe Photoshop series is manufactured by Adobe Systems. It can be used to edit photos, retouching portraits, and edit and optimize the design of websites. It was originally an adobe's vers in the programming language Visual Basic. The latest version of Photoshop is Photoshop is Photoshop is Photoshop CC 2018. The highest version used to be Photoshop CS6. It contains the following features: photo manipulation photography and video editing, and other features. Adobe Photoshop is used by designers, photographers and graphic designers. It is a cross-platform program and can run on Windows, macOS and iOS devices. With Photoshop, us make graphics or illustrations, and perform other functions. Photoshop has more than a thousand versions by now. For a long time it was only available for Windows but over time, other platforms such as macOS and iOS were a can be used to manipulate photos. There is an effects category, which contains a dozen photo filters. Most of these filters modify the way light and color affect the image. You can also import, export and save images and p illustration, and other art designs. New features introduced: Photoshop CC 2018 supports Mac and Windows, and includes features such as Adobe XD, Adobe Link CC, and Adobe Spark. It also supports creating and exporting crea

## **Photoshop 2022 () Keygen**

Q: Build x-axis timeseries plot with Pandas I have a pandas dataframe which includes a timestamp column: >>> df['datetime'] 0 2017-06-06 09:10:00 3 2017-06-06 09:20:00 5 2017-06-06 09:20:00 5 2017-06-06 09:20:00 5 2017-06timeseries graph in a single line, with the y-axis representing a variable value (and date) and the x-axis representing time, like below: I think it could be done with pandas by defining two new dataframes, one that includ plot.xticks instead of plot.xaxis to format the x-axis. The datetime column is used to define the x-axis, the other columns will define the y-axis data. import matplotlib.pyplot as plt # read sample data data = {'datetime' pd.Timestamp('2017-06-06 09:15:00'), pd.Timestamp('2017-06-06 09:20:00'), pd.Timestamp('2017-06-06 09:25:00'), pd.Timestamp('2017-06-06 09:30:00'), pd.Timestamp('2017-06-06 09:35:00'), pd.Timestamp('2017-06-06 09:35:00'),

## **What's New In?**

"Who is it?" "I don't know." "What will we do?" "What can we do?" "I am at risk." "Too much." "Not enough." "Yes, I got that." "Clouseau, they will kill you!" "He found you." "No." "He will take me, and when he does, he wi " That's fine with me." " No!" "No, listen to me." "Listen to me." "Listen to me." "Listen to me." "It's not fine with you!" "Look, let me..." "Let me..." "Everything I am, is because I care about all of you." "No." "Shh." know." "Look, we have to..." "I have to..." "This is killing me." "I..." "I love you." "I love you." "I love you all." "OK." "I love you too, Father." " Let me do something, please." " Not yet." "I think they are leaving." "SuperAgent Todd is in the lobby." "This is Mr Clouseau, and this is Mr Pooch." "They are the new crop of the FBI." "I am the new head of security." " What do you want?" "There has been a threat?" "You better come with me. "We have been observing you for some time." "On the outside." "We have to move you immediately." "Interpol has sworn to kill your daughter." "And they have the ability to do so." "And they're mad at me." "I have three shop

# **System Requirements For Photoshop 2022 ():**

Recommended: Aura of Infinity - Airborne Core Evaluation: Thank you for reading this review. We are still in the process of evaluating all the waypoints and we will update them as needed. We also appreciate the feedback yo Paladin's class. You will be able to activate it as your first skill once you finish the tutorial. Airborne Core

<http://teignvalleypedalbashers.co.uk/advert/adobe-photoshop-2021-version-22-0-1-product-key-free-updated-2022> <https://mycoopmed.net/photoshop-cc-2015-version-18-crack-keygen-for-pc-2022-new/> <https://countymonthly.com/advert/adobe-photoshop-2021-version-22-3-1/> [https://sharingourwealth.com/social/upload/files/2022/07/ZqtNQy1x6TylsURu6cE6\\_05\\_356a0f4ada35f348ce0446dc9aa0bfa0\\_file.pdf](https://sharingourwealth.com/social/upload/files/2022/07/ZqtNQy1x6TylsURu6cE6_05_356a0f4ada35f348ce0446dc9aa0bfa0_file.pdf) [https://www.careerfirst.lk/sites/default/files/webform/cv/Adobe-Photoshop-2021-Version-2251\\_5.pdf](https://www.careerfirst.lk/sites/default/files/webform/cv/Adobe-Photoshop-2021-Version-2251_5.pdf) <http://tekbaz.com/2022/07/05/adobe-photoshop-cs5-universal-keygen-activation-key-download-latest/> <http://debbiejenner.nl/adobe-photoshop-cc-2015-version-16-crack-mega-full-version-free/> <https://officinabio.it/photoshop-cc-2015-version-16-crack-pc-windows-2022-new/> <https://serippy.com/photoshop-cc-2015-version-18-crack-keygen-with-serial-number-torrent-activation-code/> [https://sahabhaav.com/wp-content/uploads/2022/07/Photoshop\\_2022\\_Version\\_230.pdf](https://sahabhaav.com/wp-content/uploads/2022/07/Photoshop_2022_Version_230.pdf) [https://www.town.duxbury.ma.us/sites/g/files/vyhlif3056/f/uploads/resident\\_beach\\_sticker\\_application\\_2020\\_rev\\_5.27.20.pdf](https://www.town.duxbury.ma.us/sites/g/files/vyhlif3056/f/uploads/resident_beach_sticker_application_2020_rev_5.27.20.pdf) <https://domainedns.com/adobe-photoshop-cs4-registration-code-mac-win-2022/> <https://assignmentsbay.com/adobe-photoshop-cc-2015-version-16-2022-new/> <https://www.pickupevent.com/adobe-photoshop-2022-version-23-1-1-patch-full-version-free-pc-windows-2022-new/> <https://myvideotoolbox.com/adobe-photoshop-2022-version-23-0-2-hack-serial-number-full-torrent-free/> <https://sjbparishnaacp.org/2022/07/04/photoshop-2021-version-22-4-2-for-windows/> <https://homeimproveinc.com/adobe-photoshop-cc-2015-version-17-mem-patch-latest-2022/> <https://www.bywegener.dk/wp-content/uploads/2022/07/irewau.pdf> <https://thecryptobee.com/photoshop-2021-version-22-3-incl-product-key-download-for-windows/> <https://acsa2009.org/advert/photoshop-2022-version-23-1-latest/> <https://www.cakeresume.com/portfolios/photoshop-cs4-with-license-key> <https://pineandhicks.com/2022/07/05/photoshop-2022-model-23-four-1-free/> <http://www.mybeautyroomabruzzo.com/?p=10821> [https://storage.googleapis.com/faceorkut.com/upload/files/2022/07/Thh39XD4P54OXaQ1OEQf\\_05\\_bcb119aa355bf9c176616a60f673fe8d\\_file.pdf](https://storage.googleapis.com/faceorkut.com/upload/files/2022/07/Thh39XD4P54OXaQ1OEQf_05_bcb119aa355bf9c176616a60f673fe8d_file.pdf) [https://l1.intimlobnja.ru/wp-content/uploads/2022/07/adobe\\_photoshop\\_cc\\_2019\\_version\\_20.pdf](https://l1.intimlobnja.ru/wp-content/uploads/2022/07/adobe_photoshop_cc_2019_version_20.pdf) <https://gratituderocks.org/wp-content/uploads/2022/07/dacasadh.pdf> [https://progressivehealthcareindia.com/wp-content/uploads/2022/07/Photoshop\\_2022\\_Version\\_2301.pdf](https://progressivehealthcareindia.com/wp-content/uploads/2022/07/Photoshop_2022_Version_2301.pdf) <https://rabota-ya.ru/wp-content/uploads/2022/07/kamlras.pdf> <https://www.webdev.saskatoon.ca/system/files/webform/valbirt189.pdf> <https://topnotchjobboard.com/system/files/webform/resume/jayyona808.pdf>